## **Extend Connectors**

Last Modified on 09/22/2020 7:38 pm EDT

Connector Builder gives you the integration tools to extend the current feature set of any of our Connectors by adding a resource or method. If your use case requires a resource our Connector doesn't currently support, you can easily add it in yourself using Connector Builder.

Each connector starts with a standard set of features, including authentication, paging, errors, events and search. Use Connector Builder to add:

- Additional Resources: With an HTTP verb like POST, GET, PATCH, PUT, or DELETE).
- Events: SAP Cloud Platform Open Connectors currently supports building integrations with polling or webhooks capability.
- Bulk Functionality: SAP Cloud Platform Open Connectors supports bulk download of objects in JSON format if the endpoint supports filter by date.
- Docs: API documentation is automatically generated for your updated connector.

## Add Resources to an Existing Connector

You can extend a connector by adding resources. To add a resource, hover over a connector card, and then click **My Resources**. After you arrive on the editable Resources page, follow the instructions in Define New Resources.

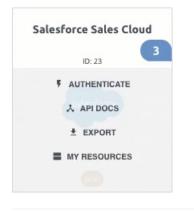